**Download Photoshop for 32 bit (Windows)**

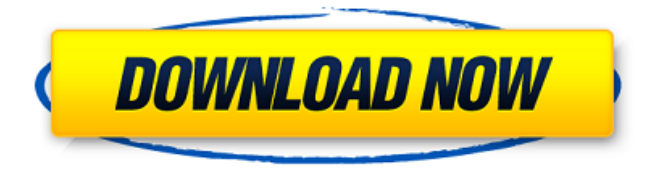

**Adobe Photoshop 7 Free Download For Windows 8.1 64 Bit Download**

## A novice designer who wants to use the Photoshop program can download it free of charge from the Adobe website

(`www.adobe.com`), if you have an active internet connection, or you can download a disc from your local library and use it at your own leisure. In fact, the powerful and popular free program called Paint Shop Pro that I review in Chapter 13 can be used to create a wide variety of designs that you can use in your print and on the web. Creating an Image When you

want to create an image, all you have to do is select File⇒New. The Create a New Document dialog box appears, shown in Figure 12-1. You can use this dialog box to change the dimensions of the new document. You can zoom in and out on the canvas with the Zoom tool as you create, and you can click the Zoom In button to increase the magnification of the

image. The default dimensions are 8 x 11. See the next section for instructions on using different options. \*\*Figure 12-1:\*\* Create a new document in Photoshop Elements using the Create a New Document dialog box. Using different options You can use the following different options to create a new document: File Name: When you have finished creating an image,

you can save it by specifying a name for the file using the File Name text box. Image Size: You can create images with a resolution of 72 dots per inch or 300 dots per inch. In the Graphic area, click Image Size to choose from the available options, as shown in Figure 12-2. The default size is 72 dots per inch. This number is the pixel resolution (the number of dots in

a line by the number of lines in a page), and is represented by a number followed by a dot or a percent sign, such as 300 pixels/inch, which means 300 dots per inch. If you want to create a smaller or larger image, simply adjust the corresponding number. Photoshop enables you to customize the image resolution and creates templates of different sizes. For example,

you can opt to create an A4 size image and a 5 x 7 image, as shown in Figure 12-3. Image Type: You can change the type of file that you're creating. You have the choice of PNG, GIF, JPEG, BMP, and TIF (Tagged Image File Format). The default type is JPEG. The format determines what type of images you can create from

**Adobe Photoshop 7 Free Download For Windows 8.1 64 Bit Crack + Patch With Serial**

This guide is designed to help photographers learn everything they need to know about using Photoshop Elements to edit and print photos. This guide is not intended to replace Photoshop Elements's own installation and instruction manuals. There is a user manual available for download from Adobe.

However, if you'd like to skip the manual and start getting the most out of Photoshop Elements, just follow this tutorial. Adobe Photoshop Elements, like regular Photoshop, has two basic modes, which determine whether you can work with color images: Single-layer editing Multi-layer editing You can also perform the following: Create slideshows Add actions Use filters Print

your images Make creative tweaks and treatments So what is Photoshop Elements? Adobe Photoshop Elements is a free web app and image editing program for Windows and macOS. Photoshop Elements can be used to work with and edit all kinds of images. These images can include photos, photo books, drawings, graphic design projects, logos and other

documents. Photoshop Elements is a simple version of Photoshop designed for hobbyists and photographers who are interested in web design and image editing. It is often used for photo manipulation and as an easier, faster alternative to Photoshop. What is Photoshop Elements? Adobe Photoshop Elements is a free web app and image editing program for

Windows and macOS. Photoshop Elements can be used to work with all kinds of images, including photos, photo books, drawings, logos and other documents. Like regular Photoshop, Photoshop Elements has two basic modes, which determine whether you can work with color images: Single-layer editing Multi-layer editing You can also perform the following:

Create slideshows Add actions Use filters Print your images Make creative tweaks and treatments Photoshop Elements contains many of the tools and features of Photoshop, including: Undo / Redo Layer masks Raster layers Adjustment layers Adjustment layers Batch image processing Radical filters Image adjustments Reflection tools Effects Paint tools Paint bucket

Blending modes Fill tools Eraser tools Ink and marker tools Brush tools Crease tools Grayscale tools Gradient and pattern tools Gradient 05a79cecff

## Search form Search About NJSO performances Enjoy great music at NJSO Theatre shows on the campus of Rowan University. Here you will find the most popular and best-selling concerts performed by NJSO as well as other musical groups. Individual tickets are often sold out, so purchase in advance! The

name behind the music NJSO is operated by the New Jersey Symphony Orchestra, an institution established in 1930. It was the first to combine the music of all the major classical orchestras in New Jersey. The orchestra draws on experienced musicians from the New York and Philadelphia orchestras, including distinguished principal musicians, conductors and

soloists, as well as from an array of other leading orchestras in the United States. Copyright All Rights Reserved All materials, including images, videos and audio (including transcriptions), contained in this site are protected by United States copyright law and international copyright treaties. All Rights Reserved All materials, including images, videos and

audio (including transcriptions), contained in this site are protected by United States copyright law and international copyright treaties. All Rights Reserved All materials, including images, videos and audio (including transcriptions), contained in this site are protected by United States copyright law and international copyright treaties. All Rights

Reserved All materials, including images, videos and audio (including transcriptions), contained in this site are protected by United States copyright law and international copyright treaties.Samsung first launched the Galaxy Note Edge in 2015, and it was the first foldable phone to ship with Samsung's S-Pen, a stylus that was embedded into the phone's

screen. That comes in handy when you want to take notes, draw, write, and even give your friends a little too much detail about how you broke up with that douchebag from Tinder. Today, as it happened, the Galaxy Note Edge made a comeback, coming to Amazon and Best Buy for preorder. You'll be able to get yours for \$699, and there's also a pre-

order for the Galaxy Note 9 with the same specs. The Galaxy Note Edge, on the other hand, only has \$599 as its pre-order price, and it'll only be available in Blue or Black finishes. Both phones come with the S-Pen integrated into the phone, of course. And they both have a height, width, and display

**What's New in the?**

Here's where the global sugar rush went wrong 10:28 pm June 21, 2010| The Group of 20 said Wednesday that its richest members should not be given any special treatment, even as they face pressure to do more to curb the effects of this year's global sugar rush. Photo by Associated Press /Times Free Press. The G20 has grown rich

as much of the rest of the world has gone broke, as the global sugar binge has been felt. Now the world has a global sugar problem, with stocks at all-time highs for the sweet stuff. It's a bit like the bursting of a housing bubble. We were warned time and again of the dangers that can be undertaken to sustain unsustainable growth. Government deficit spending, as

in the United States and other economies, and the development of a "shadow banking system" that purportedly provides a different kind of credit, are dangerous. We had a warning in the 1990s about profligate domestic spending, and by 2005 we had a warning about the growth of "shadow banking" and the risks of systemic risks. We were warned about the dangers

of debts that could not be repaid. We should have listened. Instead, we gave the Greens no chance when they took a stand about the need to adopt a valueadded tax. When the G20 finally worked up the courage to actually try and tax carbon, it was too little, too late. So it's pretty clear that we didn't listen to the warnings. Now, though, we have a problem. There's too

much sugar, too much processed food, too much of everything. We are told we are going to have to change. But that doesn't work in a world that has been so thoroughly reformed. In the United States, when you look at the inevitable rise in rates to 44 or 45 percent, you see the equivalent of a return to the high rates of the 1960s. These were high rates, say economists,

because they encouraged corporations to save money and invest it in business, which allowed for investment in new plants and equipment. The higher rates stimulated business investment, which allowed for investment in new plants and equipment. Why don't we remember that history? Why don't we remember that we used to have health food stores and

farmers markets? It's not so much that they failed, as that things were just different. There's a little bit of that going on with the

**System Requirements For Adobe Photoshop 7 Free Download For Windows 8.1 64 Bit:**

Windows 7 64-bit (or later) Mac OS X 10.9 (or later) iOS 9.0 (or later) Android 5.0 (or later) Not supported on Android devices with less than 1GB of RAM Adobe AIR version 2.6+ Intel Pentium 4 CPU or above Apple macOS 10.6+ (or later) AMD Athlon or above 2GB of RAM (or more) HDD space

## Related links:

<https://endlessflyt.com/20-best-photoshop-brushes-free/>

<http://yogaapaia.it/archives/27099>

[http://oneteamacademy.com/wp-content/uploads/2022/07/Download\\_PS\\_Fix\\_22\\_\\_Refine\\_Fix\\_Fix\\_Fix\\_Fix\\_.pdf](http://oneteamacademy.com/wp-content/uploads/2022/07/Download_PS_Fix_22__Refine_Fix_Fix_Fix_Fix_.pdf) <http://hirupmotekar.com/wp-content/uploads/laufynl.pdf>

[https://taxi2b.social/upload/files/2022/07/VchFeINXWtsEmixSpTcs\\_01\\_f9e9fd82cdf195f5d5a5e9a53c1bc716\\_f](https://taxi2b.social/upload/files/2022/07/VchFeINXWtsEmixSpTcs_01_f9e9fd82cdf195f5d5a5e9a53c1bc716_file.pdf) [ile.pdf](https://taxi2b.social/upload/files/2022/07/VchFeINXWtsEmixSpTcs_01_f9e9fd82cdf195f5d5a5e9a53c1bc716_file.pdf)

<http://sehatmudaalami65.com/?p=25987>

<http://it-labx.ru/?p=52682>

<https://loquatics.com/free-photoshop-brushes-available-in-our-daily-brushes-downloads-easypost/>

<https://negociosinmobiliariosdemexico.com/wp-content/uploads/2022/07/warrvan.pdf>

<https://moodle.ezorock.org/blog/index.php?entryid=5762>

<https://fumostoppista.com/photoshop-cc-2014-crack/>

[http://www.easytable.online/wp-content/uploads/2022/07/photoshop\\_download\\_windows\\_11.pdf](http://www.easytable.online/wp-content/uploads/2022/07/photoshop_download_windows_11.pdf)

<https://moodle.ezorock.org/blog/index.php?entryid=5761>

<https://xtc-hair.com/how-to-download-adobe-photoshop-cc-2018/>

https://vumview.com/upload/files/2022/07/XFh7uviOCbH7J8Xyhkfq\_01\_db1c8cd5a09eb30df36920af18bd6b11 [\\_file.pdf](https://vumview.com/upload/files/2022/07/XFh7uviQCbH7J8Xyhkfq_01_db1c8cd5a09eb30df36920af18bd6b11_file.pdf)

<https://verrtise.com/advert/photoshop-keys/>

[https://alternantreprise.com/non-classifiee/how-to-download-the-latest-version-adobe-photoshop-7-0-keygen-plus](https://alternantreprise.com/non-classifiee/how-to-download-the-latest-version-adobe-photoshop-7-0-keygen-plus-screenshot/)[screenshot/](https://alternantreprise.com/non-classifiee/how-to-download-the-latest-version-adobe-photoshop-7-0-keygen-plus-screenshot/)

[http://amlakzamanzadeh.com/wp-](http://amlakzamanzadeh.com/wp-content/uploads/2022/07/photoshop_free_crack_download_for_windows_10_2020.pdf)

[content/uploads/2022/07/photoshop\\_free\\_crack\\_download\\_for\\_windows\\_10\\_2020.pdf](http://amlakzamanzadeh.com/wp-content/uploads/2022/07/photoshop_free_crack_download_for_windows_10_2020.pdf)

<http://feelingshy.com/how-to-download-photoshop-cs6-free-trial/>

<https://themindfulpalm.com/how-to-install-photoshop-cc-2018-inch/>